### Modelado com Árvores de Decisão.

#### Geiser Chalco Challco<sup>1</sup> Lucas Santos de Oliveira<sup>1</sup>

<sup>1</sup>Departamento de Ciência da Computação.

Intituto de Matemática e Estatística. Universidade de São Paulo.

<span id="page-0-0"></span> $\Omega$ 

### Tabela de Conteúdo.

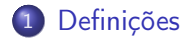

2 [Alguns exemplos de aplicações](#page-12-0)

Geiser Chalco Challco, Lucas Santos de Oliveira | [Árvores de Decisão](#page-0-0)

 $\leftarrow$ 

∍

**Sec.** ×.  $\sim$  Έ

 $299$ 

∍

É um classificador automático que apresenta um dos métodos mais simples de máquina de aprendizado. A entrada é um situação descrita por um conjunto de propiedades e a saida é uma decisão. Após o treinamento, a árvore parece com uma série de comandos if-else.

<span id="page-2-0"></span>つくい

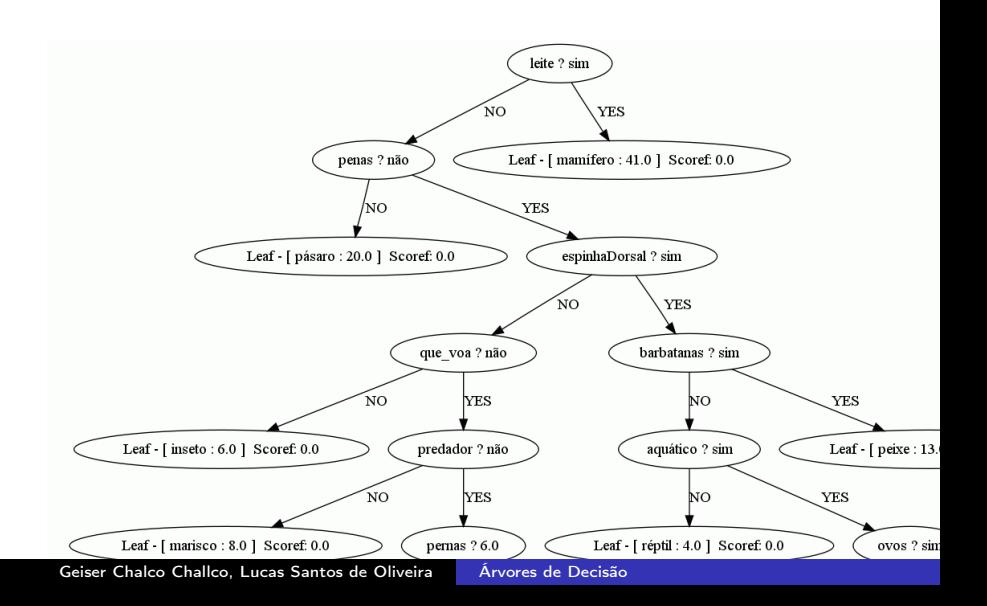

### Treinando a Árvore.

#### Impureza de Gini

É a taxa de erro esperada, se um dos resultados num grupo é aplicado aleatoriamente a um dos itens no grupo.  $I_G(i) = 1 - \sum p(i,j)^2 = \sum p(i,j) p(i,k)$   $\forall 1 \leq j \leq m$  e  $j \neq k$ 

#### Entropia

É a quantidade de desordem num conjunto determinado pela frequência de cada item.

つくへ

$$
H(x) = \sum f(x_i) \log_2 \left( \frac{1}{f(x_i)} \right) = -\sum f(x_i) \cdot \log_2 f(x_i)
$$

#### Treinando a Árvore.

#### Variânça

É uma medida de como uma lista de números varia com relação a média. Uma variânça pequena significa que os números estão aproximados.

 $209$ 

$$
\sigma^2 = \frac{1}{N} \sum_{1 \leq i \leq N} (x_i - \bar{x})^2
$$

# Treinando a Árvore.

#### Tree build (itemSet)

```
if size(itemSet) = 0 then
    return newTree()
 else
    cScore \leftarrow score (itemSet)
    for all attribute in getAttributeSet(itemSet) do
       for all value in getValues(itemSet, attribute) do
          splitSet[V, F] \leftarrow split(itemSet, attribute, value)p \leftarrow size(splitSet[V])/size(itemSet)
          gain ← cScore – (p * score(fsplitSet[V])) - ((1-p) * score(fsplitSet[F]))if (gain > bestGain)(size(splits[<math>V</math>]) > 0)(splitSet[0].size() > 0) then
              best Gain, best Attribute, best Value \leftarrow gain, attribute, value
              bestSets[V], bestSets[F] \leftarrow splitItem[V], splitSet[F]end if
       end for
       if bestGain > 0 then
          falseBranch = build(bestSets[F])trueBranch = build(bestSets[V])return new Tree(bestAttribute, bestValue, falseBranch, trueBranch)
       else
          return newTree(itemSet)
Árvores de Decisão
```
วฉค

### Treinando a Árvore.

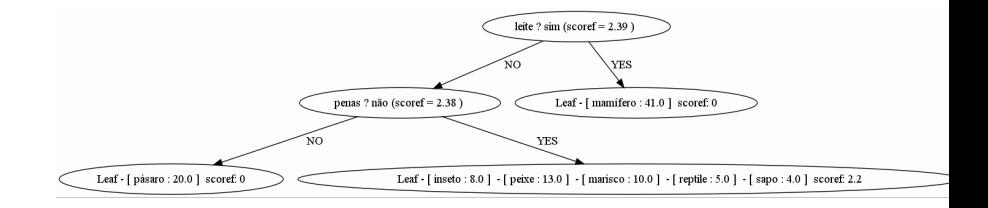

メロト メタト メミト メミト

E

 $299$ 

### Treinando a Árvore.

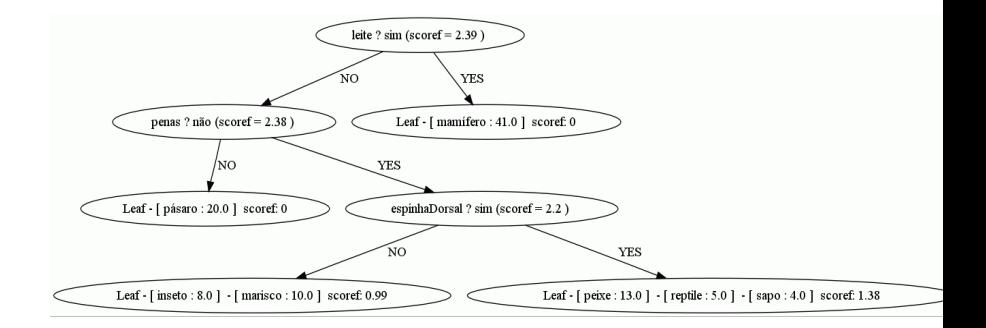

メロト メタト メミト メミト

E

 $299$ 

#### Poda da árvore

Evita que a árvore seja superaprimorada. A poda elimina nós supérfluos permitindo maior entropia menor do que um limite especifico.

#### prune (tree,minGain)

```
if tree.trueBranch.resultSet = null then
   prune(tree.trueBranch,minGain)
end if
if tree falseBranch resultSet = null then
   prune(tree.falseBranch,minGain)
end if
itemTSet, itemFSet \leftarrow tree. trueBranch. resultSet, tree.falseBranch.resultSet
if (itemTSet! = null)(itemFSet! = null)itemCSet ← itemTSetUitemFSet
   delta ← scoref (itemCSet)−(scoref (itemTSet) + scoref (itemFSet)/2)
   if delta < minGain then
      tree.trueBranch, tree.falseBranch \leftarrow null, null
      tree.resultSet \leftarrow itemCSetend if
end if
```
 $QQ$ 

**Comp** 

#### Poda da árvore

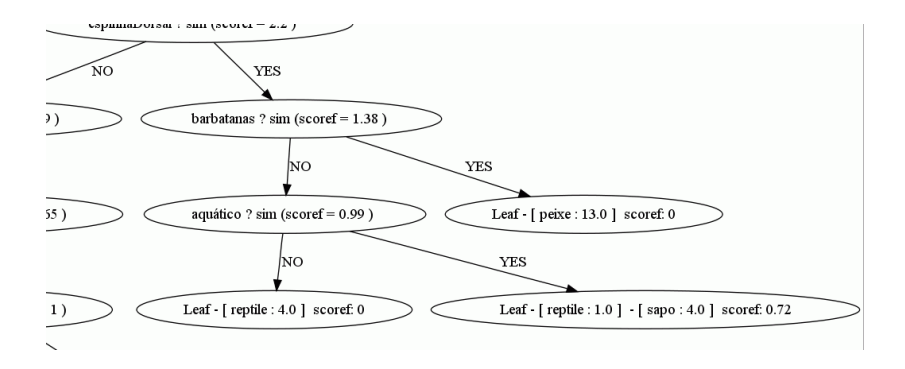

イロメ イ母メ イヨメ イヨメ

 $299$ 

∍

#### Poda da árvore

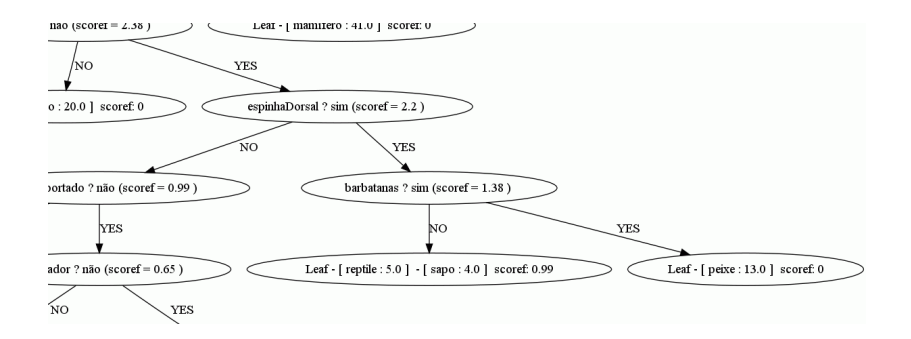

イロメ イ母メ イヨメ イヨメ

E

 $299$ 

### Classificando Animais

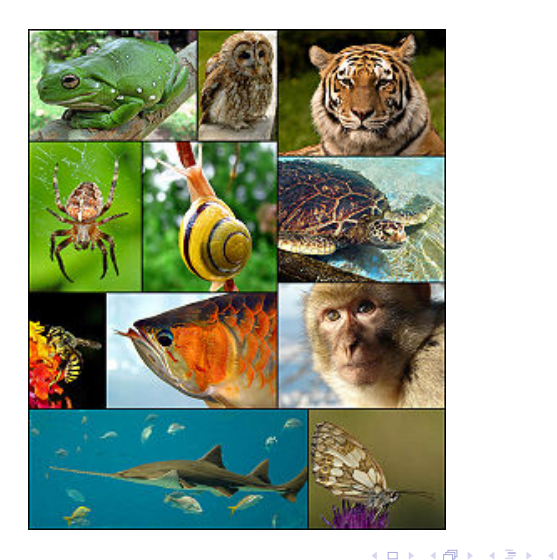

<span id="page-12-0"></span> $299$ 

重 **In** э

### Modelos de preço de casas.

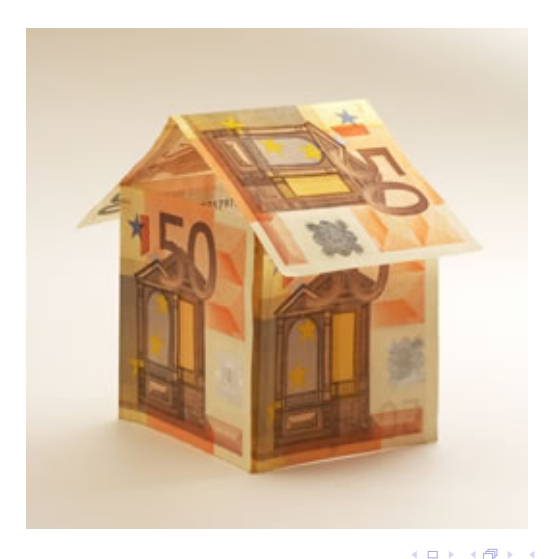

 $2Q$ 

э

# Conclusões

- A árvore de decisão é fácil de interpretar e utilizar.
- Serve como classificador e modelo de predições.
- Trabalha melhor com dados categóricos e números discretos.
- Muito aplicado no mundo real em problemas de tomada de decisão.
- Apresenta problemas com conjunto de dados objetivos de muitas possibilidades.

<span id="page-14-0"></span>つくい

Não é util para dados financieros e análise de imagens.

# Refêrencias

暈 Toby Segaran. Programming Collective Intelligence. O'Really, 2007.

 $\overline{a}$ 

<span id="page-15-0"></span> $2990$ 

http://www.zillow.com/howto/api/APIOverview.htm 暈